## **Assignment**

Create @size decorator that is used the way as shown below.

The decorator converts a function to a descriptor. If executed on an instance, the descriptor returns the value of the function. If called on a class, the descriptor returns a sum of the original functions over all instances of the class. To retrieve all instances the descriptor uses the function provided as a parameter to the decorator.

```
class Cache:
                                                   a = Cache()
    def __init__(self):
                                                   b = Cache()
        Cache._all_caches.append(self)
        self. storage = dict()a.set("a", 1)
                                                   a.set("b", 2)
                                                   b.set("c", 3)
    all \text{ caches} = []def set(self, key, value):
                                                   print(a.\text{entries count}) # prints 2
        self. storage[key] = value
                                                   print(b.entries_count) # prints 1
                                                   print(Cache.entries count) # prints 3
    def get(self, key):
        self. storage[key]
    def all instances():
        return Cache. all caches
    @size(all instances = all instances)Department of
                                                                               Distributed and
                                                                                 Dependable
    def entries_count(self):
        return len(self. storage)
```
## **Assignment**

Create class Struct which is used as shown below. The attributes listed in the class are the only ones that are permitted in the struct. The values defined in the class declaration are defaults to be used if the value of a respective attribute is not specified when creating an instance of the struct.

```
class Point(Struct):
 x = 3.5y = 4.5p = Point(y = 8)print(p) # prints Point(y=8) -- value of x is not shown because it is the default one
p.y = 2p.x = 3print(p) # prints Point(x=3, y=2) -- both values are shown because neither is the same as the default
# This causes the following error ... AttributeError: 'Point' object has no attribute 'z'
# p.z = 3
```
## Hints:

- Class Struct has a custom meta-class that takes care of correct interpretation of the class content and saving the default values to the newly created class
- The meta-class provides init and repr methods for the created class
- The created class uses slots instead of dict in order to specify which attributes are permitted. (Alternatively, the metaclass may provide getattribute and setattr to the newly created class.)
- You may need built-in methods setattr and getattr to read/set attributes of an instance

nendable

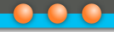

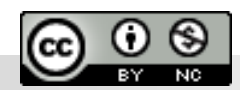

Department of<br>Distributed and Dependable Systems